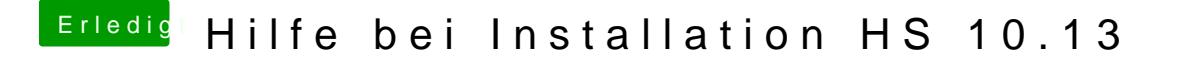

Beitrag von griven vom 22. Juni 2018, 21:41

Besser spät als nie Probier es mal hiermit falls es überhaupton bigh pri östtig ist: